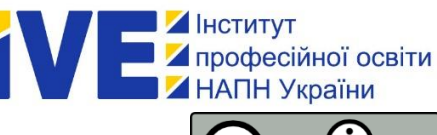

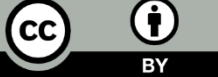

# **РОЗВИТОК ЦИФРОВОЇ ГРАМОТНОСТІ МАЙБУТНІХ КВАЛІФІКОВАНИХ РОБІТНИКІВ В ІНФОРМАЦІЙНОМУ ОСВІТНЬОМУ СЕРЕДОВИЩІ ЗАКЛАДУ ПРОФЕСІЙНОЇ ОСВІТИ**

#### **Олександр Гуменний <sup>1</sup>**

<sup>1</sup> кандидат педагогічних наук, старший науковий співробітник лабораторії електронних навчальних ресурсів Інституту професійної освіти НАПН України[, https://orcid.org/0000-0001-6596-3551,](https://orcid.org/0000-0001-6596-3551) e-mail: [gumenniy7@gmail.com](mailto:gumenniy7@gmail.com)

#### **Реферат:**

*Актуальність.* Молоді фахівці швидко адаптовуються до інтернет-реальності, однак на практиці під час виконання конкретних проєктів чи творчих завдань виявляють поверхневі знання щодо використання можливостей цифрових технологій та нових форм комунікацій як у реальному, так і віртуальному світі. Сучасні інформаційні технології (ІТ) стають невід'ємною частиною навчального процесу. ІТ-зміни надають йому нових форм, а, отже, покращують якість освіти Проте заклади освіти часто не володіють ІТ-ресурсами. Одним з альтернативних рішень у світі ІТ є технології віртуалізації, які мають значний вплив на процес викладання та навчання. Технології віртуалізації пропонують способи розширення доступності до освіти, особливо в дистанційному навчанні. Студенти та викладачі можуть швидко отримати доступ до різноманітних курсів та ресурсів через віртуальні класи, адже інформатизація освіти, стрімке поширення комп'ютерних технологій актуалізують необхідність ґрунтовної інформаційної підготовки майбутніх фахівців. Відтак статтю присвячено питанням підготовки майбутніх кваліфікованих робітників до використання цифрових технологій у професійній діяльності.

*Мета:* висвітлення технології створення віртуальної машини для ефективного використання ресурсу інформаційного освітнього середовища закладу професійної освіти – цифрові ресурси, мобільні пристрої, хмарні технології, відеофрагменти, об'єкти віртуальної реальності та інші навчальні матеріали, а також розширення уміння створювати й ефективно використовувати у професійній діяльності можливості цифрового освітнього середовища та всіх його складників.

За основу оцінки цифрової грамотності майбутніх кваліфікованих робітників узято підхід, що базується на оцінюванні індикаторів інформаційної, комп'ютерної, комунікативної, технологічної та медійної компетентностей. Кожний з індикаторів оцінюється за трьома аспектами: когнітивним, технічним та етичним. Зроблено висновок щодо важливості формування цифрової компетентності майбутніх фахівців.

*Методи:* аналізу, порівняння, пояснювально-ілюстративний, частково-пошуковий, дослідницький, узагальнення опрацьованих джерел (нормативно-правових документів, наукових статей, навчальних посібників, офіційних інтернет-ресурсів).

*Результати:* досліджено досвід слухачів «Школи створення smart-комплексів навчальних дисциплін» Інституту професійної освіти НАПН України щодо використання в інформаційному освітньому процесі закладів професійної освіти віртуальних машин для забезпечення технологічної освіти у підготовці майбутніх кваліфікованих робітників.

*Висновки:* з'ясовано, що проаналізовані методики викладання навчальних дисциплін з використанням ІКТ у віртуальних машинах сприяють реалізації мети й завдань сучасної технологічної освітньої галузі; визначено доцільність упровадження інформаційно-комунікаційних технологій засобами віртуалізації у процесі навчальної діяльності закладів професійної освіти.

**Ключові слова:** *віртуальна машина, хостінг, хмарний сервіс, технологія віртуалізації, VirtualBox.*

**Вступ.** Однією з умов упровадження в Україні принципів Індустрії 4.0 для досягнення сталого розвитку економіки є її цифровізація. Актуальність формування цифрової економіки зумовлює актуальність цифровізації освіти, оскільки досягнення її ефекту на рівні держави можливе за наявності кадрів, підготовлених до діяльності в рамках сучасної ідеології та технологій. З цією метою цифровізація спрямовується на забезпечення безперервності процесу навчання, а також його індивідуалізації на основі передових технологій використання в навчанні великих обсягів даних, віртуальної та доповненої реальності, хмарних обчислень мобільних технологій тощо.

Якісне застосування цифрових технологій в освіті, залучення творчих студентів до самостійних досліджень, відбір інформації тощо в проєктній діяльності формує в майбутніх фахівців компетенції XXI століття, зокрема ІКТ-компетенції. Цифровізація в освітніх закладах має ґрунтуватися на новій галузі педагогічної науки – цифровій дидактиці – як науковій дисципліні про організацію процесу навчання в цифровому освітньому середовищі. Предметом цифрової дидактики є діяльність людини, а не вплив цифрових засобів навчання на неї. Цифрова дидактика може розглядатися і як трансінтегративна область наукового пізнання, що характеризується взаємним перенесенням певних наукових ідей та підходів з однієї сфери до іншої та їх інтеграцією.

**Джерела.** Досвід упровадження хмарних сервісів та сучасних інформаційно-комунікаційних технологій в навчальний процес висвітлено у працях В. Бикова (2013), М. Жалдака (2013), Н. Морзе (2011) та інших; упровадження в навчальний процес віртуальних машин (комп'ютерів) розглядається у роботах О. Наумука (2015), В. Олексюка (2014), С. Яшанова (2010) та інших. Використання технологій віртуалізації для покращення освіти висвітлювалися також у низці зарубіжних праць (BouSaba, Burton & Fatehi, 2010; Giguere, 2009). Теоретичні і практичні аспекти технологій віртуалізації описані у працях українських дослідників (Стенін та ін., 2012) та зарубіжних (Popek & Goldberg, 1974; Buzen & Gagliardi, 1973; Rosenblum (2004), Whitaker at all, 2005; Nanda & Chiuh,2005; Li Y. & Li at all, 2010; Smith & Nair (2005); Pearce at all, 2013).

**Мета статті** є впровадження технології створення віртуальної машини в освітній процес та інсталяцію в неї операційної системи.

**Методи:** аналітичний огляд наукових джерел – для визначення стану розробленості проблеми; аналіз і синтез, узагальнення, порівняння – для здійснення аналізу впливу віртуалізації ІКТ на ефективність освітнього процесу в закладах професійної освіти.

**Результати та обговорення.** *Базовими компонентами прикладної віртуальної машини є* операційна система, інструменти VMware, а також віртуальні ресурси та обладнання. Керування ними аналогічне, як і компонентами фізичного комп'ютера.

*Операційна система*. Встановлюється гостьова операційна система на віртуальну машину так само, як встановлюють операційну систему на фізичному комп'ютері. Для цього необхідно мати CD/DVD-ROM або образ ISO, що містить інсталяційні файли від постачальника операційної системи.

*Інструменти VMware*. VMware Tools — це набір утиліт, що підвищує продуктивність гостьової операційної системи віртуальної машини та покращує керування віртуальною машиною. Він містить драйвери пристроїв та інше програмне забезпечення, яке є важливим для віртуальної машини. Завдяки VMware Tools збільшується контроль над інтерфейсом віртуальної машини.

*Апаратні пристрої*. Кожен віртуальний апаратний пристрій виконує для віртуальної машини ту ж функцію, що й обладнання фізичного комп'ютера. Кожна віртуальна машина має центральний процесор, пам'ять і дискові ресурси. Віртуалізація ЦП залежить від продуктивності процесора. По можливості використовуються основні фізичні ресурси.

*Технологія створення прикладної віртуальної машини***.** Віртуальна машина (ВМ) – це програма, що завантажується на комп'ютері, і діє як окремий комп'ютер (*рис.1*). Використання віртуальної машини дає змогу створювати програмне середовище для гостьової операційної системи. Однак таке програмне середовище створюється на основі програмного забезпечення базової системи. Воно має бути достатньо надійним, щоб програмно-апаратне забезпечення гостьової системи могло стабільно функціонувати. Віртуальна машина ізольована від головного комп'ютера, тобто всі дії у віртуальній машині не впливають на головний комп'ютер.

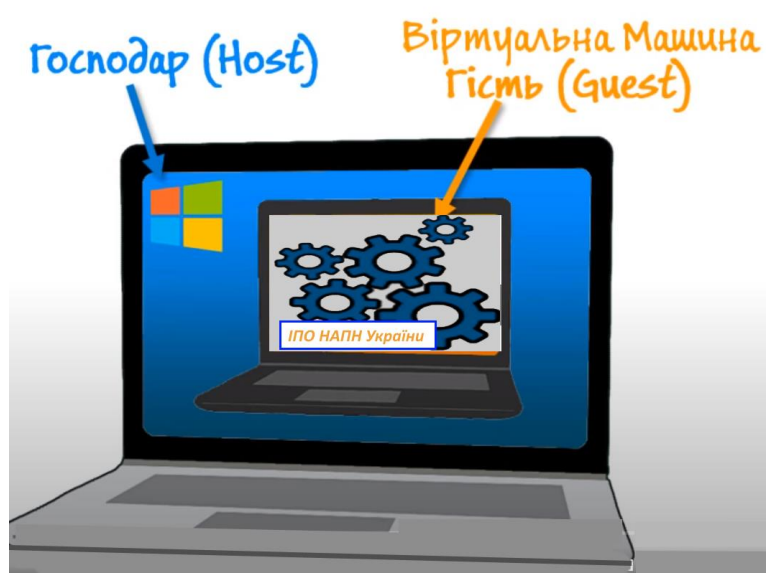

*Рис.1. Віртуальна машина*

Віртуальні машини часто використовуються для запуску програмного забезпечення на операційних системах, для яких програмне забезпечення спочатку не призначалося. Наприклад, якщо ви використовуєте комп'ютер з операційною системою Windows, а потрібно протестувати навчальну програму на GNU/Linux), то для цього програми Linux завантажуються на віртуальній машині комп'ютера. Віртуальні машини також використовуються для швидкого налаштування програмного забезпечення, поданого файлом ISO, доступу до заражених вірусами даних та тестування інших операційних систем.

Ключовою перевагою роботи віртуальної машини є те, що вона дає змогу запускати програми, які інакше були б недоступні через системні вимоги реального комп'ютера.

*Розглянемо програмну віртуалізацію операційних систем.* Процес віртуалізації здійснюватимемо динамічною (бінарною) трансляцією.

Вибираючи програму для віртуальної машини, важливо переконатися у відповідності її хосту гостьовій операційній системі, а також вимогам користувача щодо створення віртуалізованого середовища. Розглянемо характеристики популярних безкоштовних програм для віртуальних машин: VirtualBox, Oracle VM, Hyper-V, Andy.

**Virtual Box** — це безкоштовна програма для віртуальної машини, яка підтримує [високопро](https://www-softwaretestinghelp-com.translate.goog/what-is-virtualization/?_x_tr_sl=en&_x_tr_tl=uk&_x_tr_hl=uk&_x_tr_pto=sc)[дуктивну віртуалізацію](https://www-softwaretestinghelp-com.translate.goog/what-is-virtualization/?_x_tr_sl=en&_x_tr_tl=uk&_x_tr_hl=uk&_x_tr_pto=sc) . Її зручно використовувати для тестування програм у кількох операційних системах. Додаток підтримує такі операційні системи, як: Windows, Linux, Solaris і Mac.

Особливості:

− Підтримка ОС Windows, Linux, Solaris і Mac.

− Застаріла та найновіша гостьова ОС, включаючи Windows 10, 8, 7, Vista, Server 2003, XP, 2000, NT 4.0, 3.x), Linux (4.x, 3.x, 2.6, 2.4), Solaris, OpenSolaris, OpenBSD , OS/2, Novel Netware 6.5, QNX Neutrino 6.32, Haiku, Visopsys, ReactOS, SkyOS, Syllable.

− Ліцензія GPL з відкритим кодом.

**Oracle VM** безкоштовна. Має розширені функції: використання ядра DOMO; сховище оптоволоконних каналів і власний віртуальний ЦП; підтримує гіпервізор із симетричною багатопроцесорністю в гостьовій ОС.

Особливості:

− Підтримка ОС Windows, Linux і Solaris.

− Microsoft Windows, Linux, Red Hat

Enterprise, Linus і гостьова ОС Solaris.

- − Симетрична багатопроцесорність.
- − Безпечна реальна міграція.
- − Шаблони VM.

**Hyper-V** — безкоштовна програма для віртуальної машини, популярна серед IT-фахівців. Програмне забезпечення працює на 64-розрядних версіях Windows Server і Windows 10 Pro, Education і Enterprise. Раніше відома як Windows Servicer Virtualization, безкоштовна програма VM підтримує різні операційні системи, включаючи FreeBSD, Windows і Linux. Hyper-V — це проста програма для віртуальної машини, яка дає змогу створювати віртуальне середовище на сервері та хост-ПК.

Особливості:

− Перехід з одного хосту на інший, включаючи Windows Server 2012 (R2) і Windows 10 Pro, Education і Enterprise.

− Підтримує Windows (Vista SP2, 7, 8, 8.1, 10), FreeBSD, Linux, CentOS, Red Hat Linux, SUSE, Oracle Linux, Ubuntu та гостьову ОС Debian.

− Віртуальний волоконний канал.

− Перемикач NAT за замовчуванням, мережа SR-IOV і репліка Hyper-V.

**Andy** — безкоштовний андроїд-емулятор орієнтований на роботу з неігровими додатками, хоча й здатний відтворювати багато мобільних ігор. Andy стабільний, швидкий з розширеним функціоналом. Доцільно використовувати для тестування електронних освітніх ресурсів.

Особливості:

− Емуляція останніх версій Android, регулярний випуск оновлень .

− Інтерфейс, що повністю повторює оригінальний Андроїд.

− Убудований магазин контенту та інші системні програми.

− Синхронізація даних додатків в емуляторі і на мобільному пристрої.

− Горизонтальна і вертикальна орієнтація екрану.

− Використання телефону як контролера для управління грою або додатком, запущеним в Andy.

− Підтримка multi-touch.

− Доступ до веб-камери і мікрофону.

− Стрімінг (потокова трансляція гри в ефір).

− Обмін файлами з хостовой системою.

− Підтримка джойстиків ігрових приставок Xbox і PS.

− Створення скріншотів тощо.

Проаналізувавши список програм для створення віртуальної машини, як безкоштовних, так і платних, – VirtualBox, Oracle VM, Hyper-V, Microsoft Free Account Virtual Machine, QEMU, Citrix Hypervisor, Red Hat Virtualization, VMware Fusion, Xen Project, Google Cloud Compute Engine, KVM, Andy, – опишемо інсталяцію і налаштування достатньо зручної й ефективної програми – VirtualBox.

Розглянемо, як працює VirtualBox в основній операційній системі – Windows (хост-системі) комп'ютера. За допомогою VirtualBox створюємо віртуальну машину – віртуальний комп'ютер усередині нашого комп'ютера. На нього встановимо іншу операційну систему (для прикладу, Windows – для безпечної роботи з вірусно-підозрілими програмами).

Найперше, необхідно пересвідчитися, чи достатньо ресурсу комп'ютера для розміщення в ньому віртуальної машини. Для цього потрібно натиснути CTRL + ALT + DEL. Вибрати: «Диспетчер задач» і «Продуктивність» (*рис.2*). Змінити у Bios (це обов'язково) налаштування «Віртуалізація»: вимкнено на ввімкнено.

− Отримання прав root.

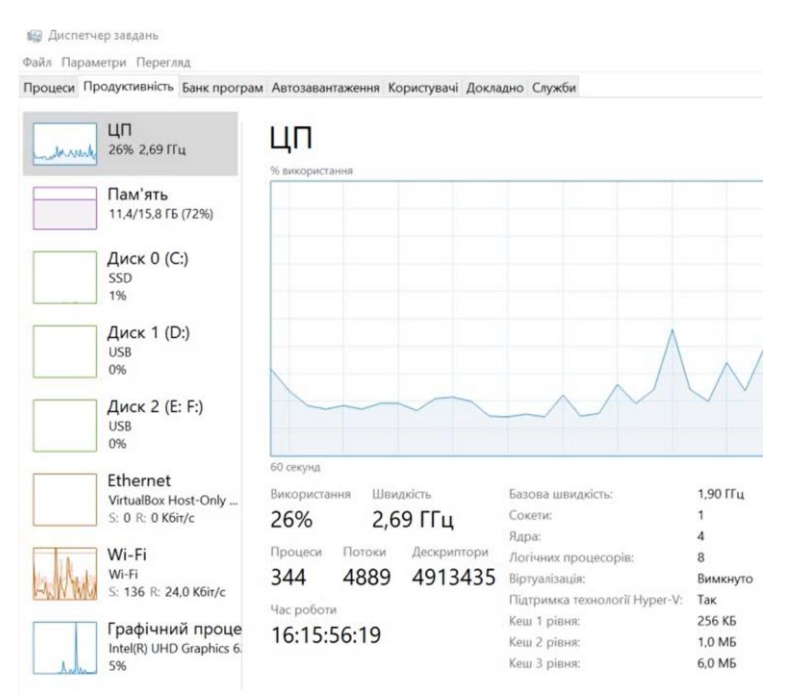

*Рис.2 Характеристики комп'ютера для встановлення ВМ*

Для роботи віртуальної машини достатньо: з оперативної пам'яті комп'ютера (16.0 ГБ) – 4.0 ГБ, двоядерний процесор і 30 – 50 ГБ вільного місця на жорсткому диску. З меншими характеристиками ВМ працюватиме дуже повільно.

Наступний крок: потрібно розмістити на комп'ютері VirtualBox за посиланням: [https://download.virtualbox.org/virtualbox/6.1.32/](https://download.virtualbox.org/virtualbox/6.1.32/VirtualBox-6.1.32-149290-Win.exe) [VirtualBox-6.1.32-149290-Win.exe,](https://download.virtualbox.org/virtualbox/6.1.32/VirtualBox-6.1.32-149290-Win.exe) і здійснити стандартну процедуру інсталяції (*рис.3*).

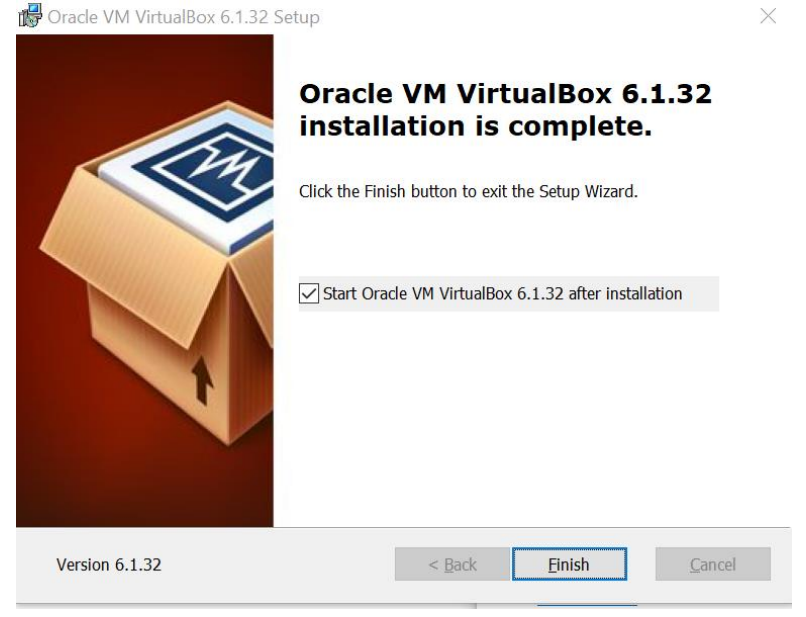

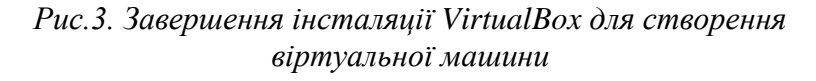

На цьому етапі важливо завантажити з інтернету образ Windows 10 розрядністю 32/64 bit для інсталяції на віртуальну машину.

Для створення віртуальної машини на комп'ютері варто скористатися програмним продуктом Oracle VM VirtualBox Manager. У процесі конструювання віртуальної машини потрібно підтверджувати всі рекомендовані менеджеромустановником налаштування за замовчуванням. Після чого маніпулятором «миша» активізовуємо опцію «Створити» (рис.4, 5).

У вікні «Назва та ОС» потрібно дати ім'я віртуальній машині: «Windows\_Ukraine», тип «Microsoft Windows» і вибрати потрібну версію: Windows 10 (32 або 64 bit).Розмір оперативної пам'яті встановити 4 Гб.

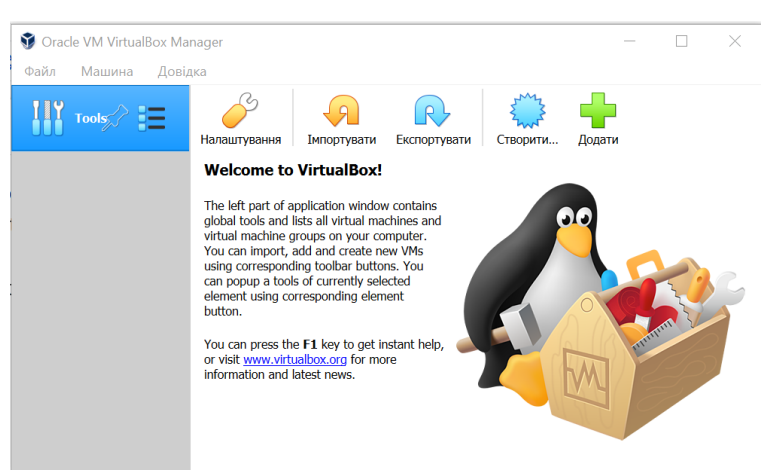

*Рис.4. Створення віртуальної машини на комп'ютері*

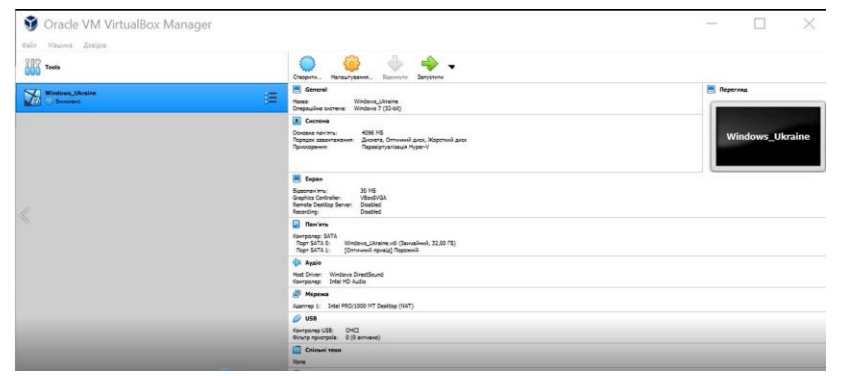

*Рис.5. Віртуальна машина «Windows\_Ukraine»*

Віртуальна машина створена. Потрібно провести її налаштування. Для цього маніпулятором «миша» клацнути: «Налаштування». У опції «Додатково» активізувати «Спільна кишення» та «Перетягування» вибрати «Двонаправлений» для можливості переміщувати файли з основної операційної системи у гостеву і навпаки . Щоб налаштувати інтернет, обираємо опцію «Під'єднаний до: Мережа NAT» і встановлюємо «Змішаний режим: дозволити всім». І після цього обов'язково потрібно поновити опцію «Під'єднаний до: NAT».

Для успішного встановлення в гостевій операційній системі потрібно активізувати у BIOS опцію «віртуалізація» (Intel ® Virtualization Technology [Enabled]).

*Область використання прикладної віртуальної машини.* Всі ми є членами інформаційного суспільства, яке визначається новими характеристиками, умовами та способом життя. Молоді люди відчувають ці відмінності дуже гостро і саме з цих позицій все більше і більше висувають вимоги до змісту, рівня та якості освітнього процесу. Ці вимоги спрямовані на індивідуалізацію навчальних програм, відкритий доступ до освітніх ресурсів, комунікабельність студентів та викладачів, гнучкість та керованість навчального розкладу, наочність та практичну значущість навчального матеріалу та ін. Однак стало помітним, що навчання в наш час перевтілилось у супер-продукт, необхідний рівень якості якого має підтримуватися впродовж усього активного життя людини.

У закладах професійної освіти традиційно всі компоненти системи без віртуалізації встановлюються на звичайних комп'ютерах. Усі рівні обчислювального середовища, обладнання, операційні системи, програми та сховище є статичними і підтримують лише конкретні обчислювальні рішення. Програми працюють безпосередньо в операційній системі, яка, у свою чергу, реалізована на фізичному обладнанні комп'ютера. Створення нових потужностей пов'язане зі зміною конфігурації апаратного забезпечення, програмного забезпечення та інтерфейсів, є дорогим і нетривалим. Тому наразі важливо переорієнтуватися на системи з технологіями віртуалізації, які для підтримки елементів інфраструктури виокремлюють різні рівні, звільняють один рівень для іншого, створюють більшу гнучкість їх розширення та оновлення. Розрізняють два основних типи середовищ віртуалізації: у першому – програмне забезпечення віртуалізації працює безпосередньо на базовому обладнанні, без операційної системи (ОС); у другому типі – програмне забезпечення віртуалізації повністю побудоване на основі операційної системи хоста.

Аналіз сучасних підходів до організації навчального процесу підводить до висновку, що впровадження віртуальних машин, реалізованих за допомогою програмних засобів, та різноманітних веб-орієнтованих сервісів, уможливлює проведення практичних занять пов'язаних з проєктуванням, конфігуруванням, управлінням функціонуванням мережевих сервісів. Крім того, використання веб-орієнтованих сервісів надає низку можливостей, зокрема задіювання веб-браузерів для доступу до віртуальних машин, що уможливлює використання віртуальних машин за допомогою мобільних пристроїв, створення стендових середовищ для розробки, демонстрації та тестування програмного забезпечення, більш раціонального використання апаратних та програмних ресурсів для подальшого розвитку веб-орієнтованих сервісів. Віртуалізація системи навчання ефективно здійснюється і поширюється в розвинених країнах світу протягом останнього десятиліття. Мотивами для цього є три основні чинники:

− збільшення вимог до рівня кваліфікації працівників у зв'язку з технологічним удосконаленням сучасного виробництва та галузі обслуговування населення;

− перехід промисловості на дрібносерійне виробництво при швидкому заміщенні моделей, яке потребує оперативної перепідготовки робітників більшості компаній;

− осмислення в суспільстві ціннісного значення якісної освіти як особистого та національного надбання.

Основними варіантами використання віртуальних машин у інформаційних освітніх середовищах закладів професійної освіти є: створення та розгортання додатків у хмарі; тестування нових операційних систем (ОС), включаючи бетаверсії; створення нових середовищ; резервне копіювання наявної ОС; доступ до заражених вірусом даних або запуск старої програми шляхом встановлення попередньої ОС; запуск програмного забезпечення або програм на операційних системах, для яких вони спочатку не були призначені.

*Створення персонального віртуального середовища* – інсталяція операційної системи.

Після налаштування віртуальної машини потрібно інсталювати Windows (рис.6).

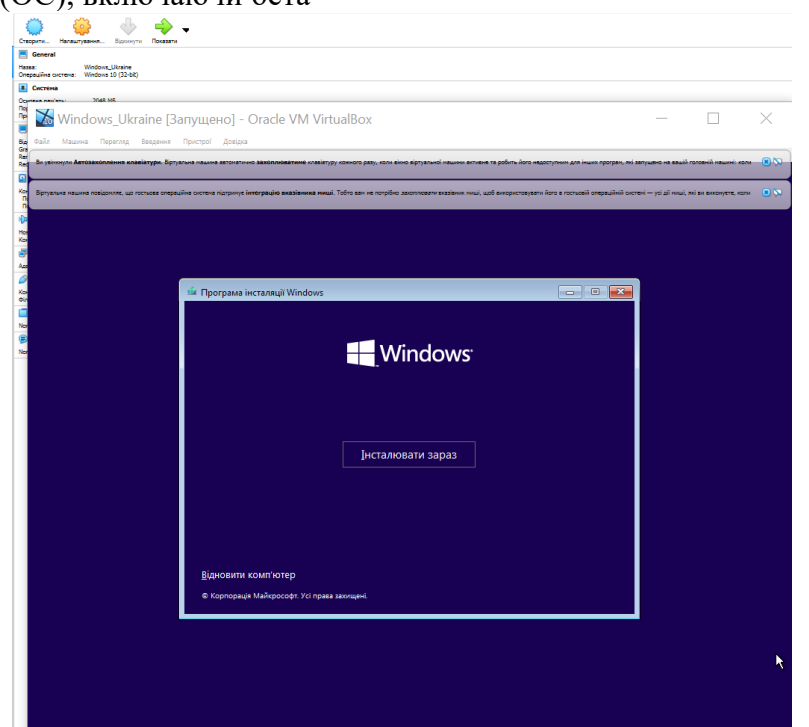

*Рис.6 Початковий стан інсталяції Windows на віртуальній машині*

Критерієм факту розвитку цифрової грамотності буде завантаження на віртуальну машину операційної системи Windows та інсталяція програмного продукту iSpring Free Cam для Windows (рис.7).

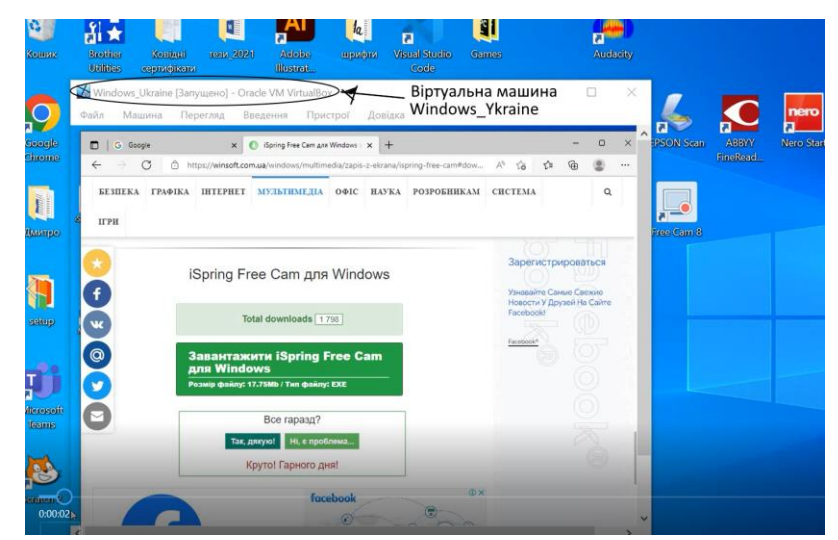

*Рис.7. Файлові операції на віртуальній машині*

*Створення переносних віртуальних машин*, готових до використання на будь-якій іншій, сумісній за архітектурою платформі. Портативність є ще однією перевагою віртуальних машин, особливо для виконання [методів віртуаліза](https://www.sciencedirect.com/topics/computer-science/virtualization-technique)[ції.](https://www.sciencedirect.com/topics/computer-science/virtualization-technique) Екземпляри віртуальної машини, як правило, представлені одним або декількома файлами, які можна легко транспортувати. Вони, як правило, автономні, оскільки не залежать від апаратної та програмної складових комп'ютера, окрім менеджера віртуальної [машини](https://www.sciencedirect.com/topics/computer-science/virtual-machine-manager) для їх використання. Можна побудувати власне операційне середовище в екземплярі віртуальної машини і перенести його у власному нотбуці. Ця концепція також є рушійною силою для методів міграції у сценарії консолідації сервера.

*Зручне і просте резервне копіювання* користувальницьких середовищ. Віртуальна машина - це папка з файлами на комп'ютері, яка може бути скопійована на резервний носій, а потім легко відновлена. Тому не потрібно створювати образів жорсткого диску. Для попередження зараження віртуальної машини вірусом доцільно скопіювати папку із віртуальною машиною, заархівувати її та розмістити для збереження на Google-диску (рис.8). Якщо ж виявиться, що віртуальна машина вже має вірус, її потрібно знищити і завантажити копію з Google-диску.

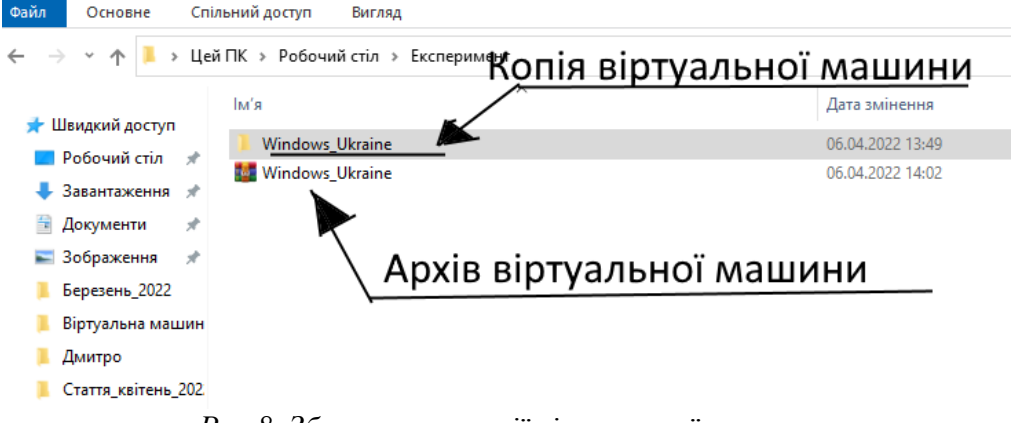

*Рис.8. Збереження копії віртуальної машини*

*Отримання безпечних умов для роботи в Інтернеті.* Віртуальна машина виконана в одному файлі. Його можна скопіювати і поділитися з партнерами, а вони, в свою чергу, завантажать отриману віртуальну машину на своїх комп'ютерах. І що особливо важливо: якщо гостьова операційна систем вражена комп'ютерним вірусом, то він у жодному разі не пошкодить операційну систему господаря. Між ними вибудована віртуальна стіна. Важливо зазначити: якщо хакери «зламають» віртуальну машину, вони не зможуть зчитати файли, паролі, документи, що зберігаються в основній операційній системі. Відтак можна зробити копію файлу-зображення віртуальної машини.

Варто розглянути *переваги використання віртуальних машин щодо комп'ютерної техніки*.

*Незалежні*: віртуальні машини працюють з окремими операційними системами та програмами, залишаючись повністю незалежними одна від одної та фізичної хост-машини; частина програмного забезпечення, що називається гіпервізором, або менеджером віртуальних машин, дає змогу завантажувати операційні системи на різних віртуальних машинах одночасно; це уможливлює використання віртуальної машини Linux, наприклад, на ОС Windows, або ж завантажувати попередню версію Windows на останній версії ОС Windows.

*Портативні*, що уможливлює миттєво перемістити віртуальну машину з гіпервізора на інший гіпервізор на іншій машині.

*Економні*: запуск кількох віртуальних середовищ з однієї інфраструктури різко зменшує обсяг фізичної інфраструктури, що збільшує прибуток, зменшуючи потребу в обслуговуванні майже такої ж кількості серверів і заощаджуючи витрати на обслуговування та електроенергію.

*Гнучкі і швидкі*: розгортання віртуальної машини є відносно легким і швидким, набагато простішим, ніж надання повністю нового середовища для розробників. Віртуалізація значно пришвидшує процес виконання сценаріїв тестування розробника.

*Масштабовані*: віртуальні машини дають змогу легше масштабувати свої програми, додаючи більше фізичних або віртуальних серверів для розподілу робочого навантаження між кількома

віртуальними машинами. У результаті підвищується продуктивність програм.

*Безпечні*: оскільки віртуальні машини працюють у кількох операційних системах, використання гостьової операційної системи на віртуальній машині дає змогу запускати програми сумнівної безпеки та захищає операційну систему хоста. ВМ також забезпечують кращу криміналістичну експертизу і часто використовуються для безпечного вивчення комп'ютерних вірусів, ізолюючи їх, щоб уникнути ризику враження їхнього комп'ютера.

**Висновки.** В умовах протистояння освітнім, соціальним та економічним викликам сучасна дійсність актуалізує необхідність цифрової трансформації всіх життєвих сфер людської дійсності. Особливого значення набуває формування цифрової компетентності у майбутніх висококваліфікованих робітників. Безумовно, ефективність цього

процесу забезпечується безперервністю, систематичністю, цілісністю процесу підготовки до цифрової трансформації. Цифрові пристрої та мобільні технології є невід'ємними атрибутами сучасного студента, тому майбутні висококваліфіковані фахівці з метою ефективного здійснення професійної діяльності повинні мати знання про можливості комп'ютерної техніки та мобільних пристроїв, розуміти роль цифрового освітнього середовища, уміти аналізувати інформацію, проєктувати та створювати власне інформаційне освітнє середовище, працювати в мережевих фахових спільнотах, здійснювати підвищення кваліфікації шляхом самоосвіти на онлайн-курсах; уміти системно оновлювати комп'ютерну техніку та нарощувати її потенціал. Такому поступу і сприяє впровадження технології створення віртуальної машини в сучасний освітній процес.

#### **Список посилань**

Биков, В. Ю. (2013). Хмарна комп'ютерно-технологічна платформа відкритої освіти та відповідний розвиток організаційно-технологічної будови ІТ підрозділів навчальних закладів. *Теорія і практика управління соціальними системами: філософія, психологія, педагогіка, соціологія, 1,* 81-98.

Жалдак, М. І. (2013). Проблеми інформатизації навчального процесу в середніх і вищих навчальних закладах. *Комп'ютер у школі та сім'ї ,*3, 8-15.

Морзе, Н. В, & Кузьмінська, О. Г. (2011). Педагогічні аспекти використання хмарних обчислень. *Інформаційні технології в освіті, 9,* 20-21.

Наумук, О. В. (2015). Стан та перспективи впровадження засобів віртуалізації у процес вивчення дисципліни «Адміністрування комп'ютерних мереж». *Інформаційні технології в освіті та науці, 7*, 121-127.

Олексюк, В. П. (2014). Досвід організації віртуальних лабораторій на основі технологій хмарних обчислень. *Інформаційні технології в освіті, 20*, 128-138.

Стенiн, О. А., Тимошин, Ю. А., Шемседiнов, Т. Г. та iншi. (2012). Розробка архiтектури та технологiї обробки корпоративних розподiлених джерел даних у середовищi Cloud Computing на основi метамоделей з їх динамiчною iнтерпретацiєю. *Звiт про н/т. роботу, НТУУ "КПI",* 215.

Яшанов, С. М. (2010). Віртуальні машини в системі інформаційно-навчального середовища вищого закладу освіти. *Інформаційні технології і засоби навчання, 2(16).*

BouSaba, C., Burton, L., & Fatehi, F. (2010). Using virtualization technology to improve education. In: *2nd International Conference on Education and New Learning Technologies*, 201–206.

Giguere L. (2009). The impact of 'virtualization' on independent study course completion rates: the British

Columbia Open University experiment. *Journal of Distance Education Revue de Education a Distance, 23(1),* 49-70.

Popek, G. J., & Goldberg, R. P. (1974). Formal Requirements for Virtualization Third Generation Architectures. *Communications of the ACM,* 17, 7, 412-421.

Buzen, J. P., & Gagliardi, U. O. (1973). The evolution of virtual machine architecture. *In Proceedings of the AFIPS'73 National Computer Conference and Exposition*, 291-299.

Rosenblum, M. (2004). The Reincarnation of Virtual Machines. *Queue*, *2,* 5, 34-40.

Whitaker, A., Cox, R., Shaw, M., & Gribble, S. (2005). Rethinking the design of virtual machine monitors. *Computer*, *38*, 5, 57-62.

Nanda, S., & Chiueh, T. A. (2005). Survey on Virtualization Technologies. *Experimental Computer Systems Lab, SUNY Stony Brook, SUNY RPE Report TR-179*.

Li, Y., Li, W., & Jiang, C. (2010). A Survey of Virtual Machine System: Current Technology and Future Trends. *In Proceedings of the Third International Symposium on Electronic Commerce and Security*.

Smith, J., & Nair, R. (2005). The Architecture of Virtual Machines. *Computer*, *38*, 5, 32-38.

Pearce, M., Zeadally, S., & Hunt, R. (2013). Virtualization: Issues, security threats, and solutions. *ACM Computing Surveys (CSUR), 45*, 2, 17.

#### **Переклад і транслітерація**

Bykov, V. Yu. (2013). Cloud computer technology platform of open education and the corresponding development of organizational and technological structure of IT departments of educational institutions [Khmarna kompiuternotekhnolohichna platforma vidkrytoi osvity ta vidpovidnyi rozvytok orhanizatsiino-tekhnolohichnoi budovy IT pidrozdiliv navchalnykh zakladiv]. *Theory and practice of social systems management: philosophy, psychology,pedagogy, sociology [Teoriia i praktyka upravlinnia sotsialnymy systemamy: filosofiia, psykholohiia, pedahohika, sotsiolohiia], 1, s. 81-98*, [in Ukrainian].

Zhaldak, M. I. (2013). Problems of informatization of the educational process in secondary and higher educational institutions [Problemy informatyzatsii navchalnoho protsesu v serednikh i vyshchykh navchalnykh zakladakh]. *Computer at school and family [Kompiuter u shkoli ta simi], 3, s. 8-15*, [in Ukrainian].

Morse, N. V, & Kuzminskaya, O. G (2011). Pedagogical aspects of using cloud computing [Pedahohichni aspekty vykorystannia khmarnykh obchyslen]. *Information technology in education [Informatsiini tekhnolohii v osviti], 9, s.* 20- 21, [in Ukrainian].

Naumuk, O.V. (2015). Status and prospects of implementation of virtualization tools in the process of studying the discipline "Computer Network Administration" [Stan ta perspektyvy vprovadzhennia zasobiv virtualizatsii u protses vyvchennia dystsypliny «Administruvannia kompiuternykh merezh»]. *Information Technology in Education and Science [Informatsiini tekhnolohii v osviti ta nautsi], 7,* s. 121-127, [in Ukrainian].

Oleksyuk, V. P. (2014). Experience in organizing virtual laboratories based on cloud computing technologies [Dosvid orhanizatsii virtualnykh laboratorii na osnovi tekhnolohii khmarnykh obchyslen]. *Information Technology in Education [Informatsiini tekhnolohii v osviti], 20, s. 128-138*, [in Ukrainian]*.*

Stenin, O. A, Timoshin, Yu. A., Shemsedinov, T.G and others. (2012). Development of architecture and technology for processing corporate distributed data sources in the Cloud Computing environment based on metamodels with their dynamic interpretation [Rozrobka arkhitektury ta tekhnolohii obrobky korporatyvnykh rozpodilenykh dzherel danykh u seredovyshchi Cloud Computing na osnovi metamodelei z yikh dynamichnoiu interpretatsiieiu]. *Report on n / t. work, NTUU "KPI" [Zvit pro n/t. robotu, NTUU "KPI"],* s. 215, [in Ukrainian]*.*

Yashanov, S. M. (2010). Virtual machines in the system of information and educational environment of higher education [Virtualni mashyny v systemi informatsiino-navchalnoho seredovyshcha vyshchoho zakladu osvity]. *Information Technology and Teaching Aids [Informatsiini tekhnolohii i zasoby navchannia], 2 (16)*, [in Ukrainian]*.*

BouSaba, C., Burton, L., *&* Fatehi, F. (2010). Using virtualization technology to improve education. *In: 2nd International Conference on Education and New Learning Technologies,* s. 201-206, [in English].

Giguere L. (2009). The impact of 'virtualization' on independent study course completion rates: the British Columbia Open University experiment. *Journal of Distance Education Revue de Education a Distance, 23(1),* 49–70, [in English].

Popek, G. J., & Goldberg, R. P. (1974). Formal Requirements for Virtualization Third Generation Architectures. *Communications of the ACM,* 17, 7, s. 412-421, [in English].

Buzen, J. P., & Gagliardi, U. O. (1973). The evolution of virtual machine architecture. *In Proceedings of the AFIPS'73 National Computer Conference and Exposition*, s. 291-299, [in English].

Rosenblum, M. (2004). The Reincarnation of Virtual Machines. *Queue*, *2,* 5, s. 34-40, [in English].

Whitaker, A., Cox, R., Shaw, M., *&* Gribble, S. (2005). Rethinking the design of virtual machine monitors. *Computer*, *38*, 5, s. 57-62.

Nanda, S., & Chiueh, T. A. (2005). Survey on Virtualization Technologies. *Experimental Computer Systems Lab, SUNY Stony Brook, SUNY RPE Report TR-179*, [in English].

Li, Y., Li, W., *&* Jiang, C. (2010). A Survey of Virtual Machine System: Current Technology and Future Trends. *In Proceedings of the Third International Symposium on Electronic Commerce and Security*, [in English].

Smith, J., & Nair, R., 2005. The Architecture of Virtual Machines. *Computer*, *38*, 5, s. 32-38, [in English].

Pearce, M., Zeadally, S., *&* Hunt, R. (2013). Virtualization: Issues, security threats, and solutions. *ACM Computing Surveys (CSUR), 45*, s. 2, [in English].

# **DEVELOPMENT OF DIGITAL LITERACY OF FUTURE QUALIFIED WORKERS IN THE INFORMATION EDUCATIONAL ENVIRON-MENT OF THE VOCATIONAL EDUCATION INSTITUTION**

## **Oleksandr Humennyi<sup>1</sup>**

<sup>1</sup> Сandidate of Pedagogical Science, Senior Researcher of the Laboratory of Electronic Learning Resources of the Institute of Vocational Education of the National Academy of Pedagogical Sciences of Ukraine, [https://orcid.org/0000-0001-6596-3551,](https://orcid.org/0000-0001-6596-3551) e-mail: [gumenniy7@gmail.com](mailto:gumenniy7@gmail.com)

### *Abstract*

*Relevance*. The younger generation is rapidly adapting to the Internet reality, but in practice, when performing specific projects or creative tasks, they show superficial knowledge about the use of digital technologies and new forms of communication in both real and virtual worlds. Modern information technology (IT) is becoming an integral part of the educational process. IT change gives it new forms and, consequently, improves the quality of education. However, educational institutions often do not have IT resources. One of the alternative solutions in the world of IT is virtualization technologies, which have a significant impact on the teaching and learning process. Virtualization technologies offer a way to increase the availability of education, especially in distance learning, by providing easier access to resources. Technologies offer a variety of computing environments. Students and faculty can quickly access a variety of courses and resources through virtual classrooms. Therefore, the article is devoted to the preparation of future skilled workers for the use of digital technologies in professional activities. The current stage of scientific and technological development contributes to the transition of society to a digital economy. The education system is entrusted with the function of forming a personality adapted to new realities. Informatization of education, the rapid spread of computer technology highlight the need for thorough information training of future professionals.

*Purpose:* to highlight the technology of creating a virtual machine for effective use of the information educational environment of vocational education institutions - digital resources, mobile devices, cloud technologies, video clips, virtual reality objects and other educational materials, as well as create and effectively use digital opportunities in professional activities educational environment and all its components. The assessment of digital literacy of future skilled workers is based on an approach based on the assessment of indicators of information, computer, communication, technology and media competence. Each of the indicators, in turn, is assessed on three aspects: cognitive, technical and ethical. The conclusion on the importance of forming the digital competence of future specialists is made.

*Methods:* analysis, comparison, explanatory-illustrative, partial-search, research, generalization of processed sources (legal documents, scientific articles, textbooks, official Internet resources.

*Results:* the experience of students of the "School of smart-complexes of disciplines" of the Institute of Vocational Education of the National Academy of Pedagogical Sciences of Ukraine on the use of virtual machines in the information educational process of vocational education institutions to provide technological education in training future skilled workers.

*Conclusions*: it was found that the analyzed methods of teaching disciplines with the use of ICT in virtual machines contribute to the goals and objectives of modern technological education; the expediency of introduction of information and communication technologies by means of virtualization in the process of educational activity of vocational education institutions is determined.

**Keywords:** *virtual machine, hosting, cloud service, virtualization technology, VirtualBox.*

Стаття надійшла до редакції: 10.04.2022 Прийнято до друку: 13.04.2022